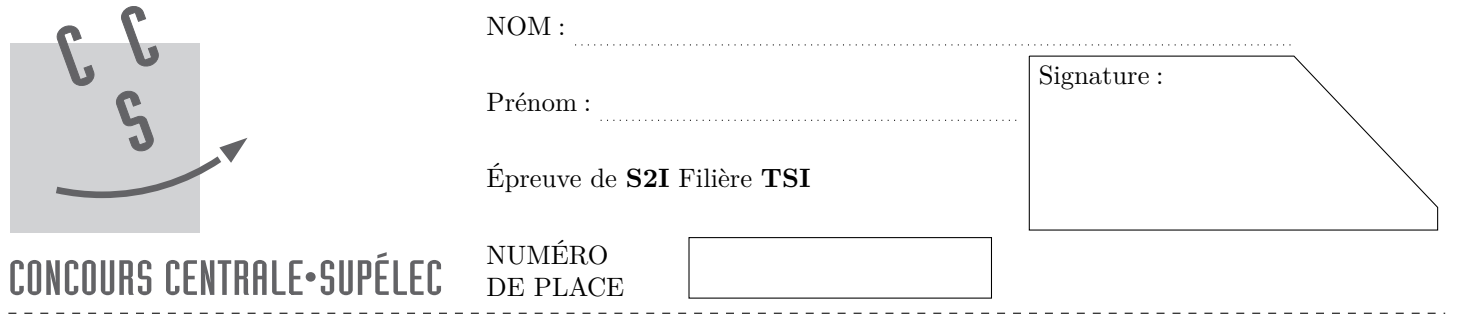

Ne rien porter sur cette feuille avant d'avoir rempli complètement l'en-tête

## **Question 27**

Algorithme COMMANDE\_VARIATEUR Déclarations des variables

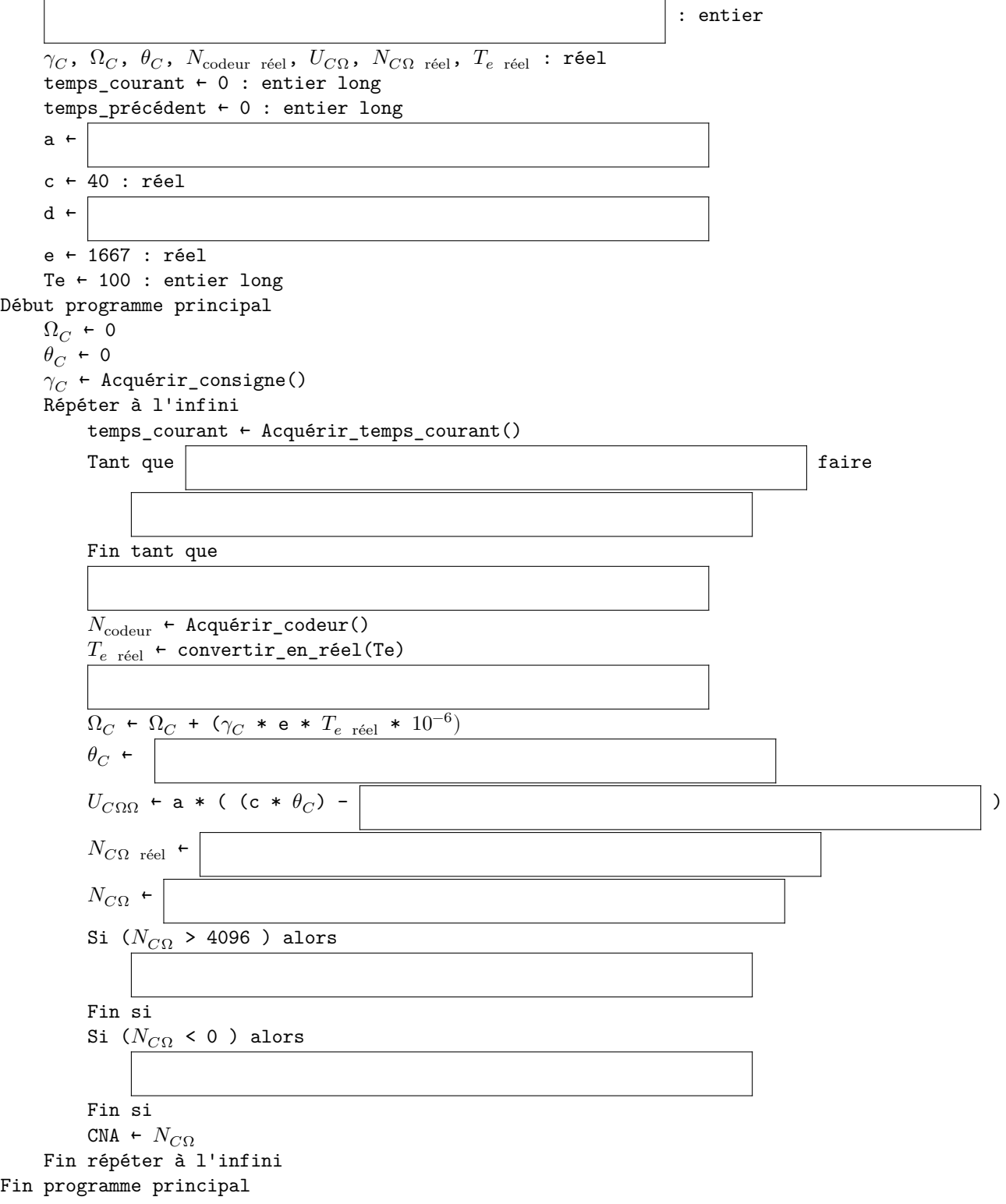

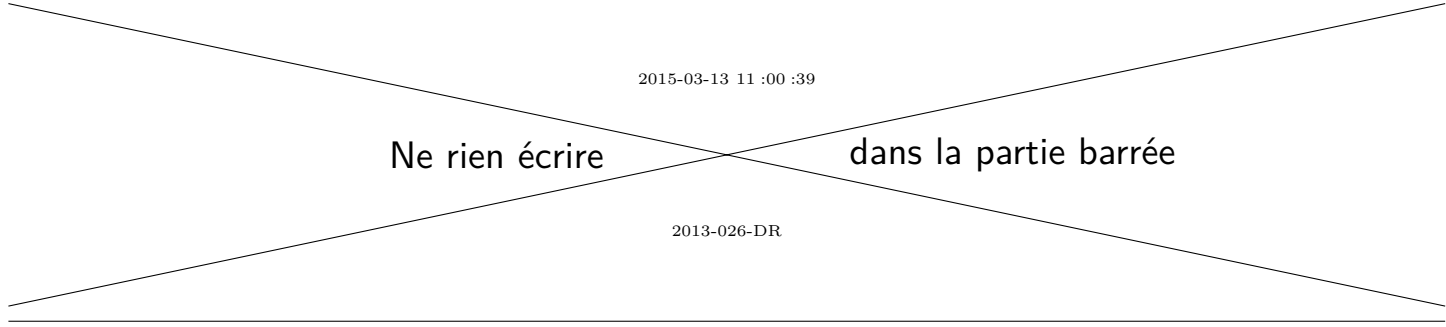

## **Question 28**

Algorithme pour remédier au débordement de la variable temps\_courant

```
temps_courant ← Acquérir_temps_courant()
durée ← (temps_courant – temps_précédent)
Tant que (durée < Te) faire
    temps_courant ← Acquérir_temps_courant()
    durée ← (temps_courant – temps_précédent)
    Si (durée < 0) alors
    Fin si
Fin tant que
temps_précédent ← temps_courant
```